##代码审核规则 1、选手需要提交整个建模过程代码, 其中包括但不限干: 赛 题数据分析与预处理、特征工程、模型构建、结果预测等代码,以及训练好的模型。 所有文件打包在一个.zip 压缩包中, 具体的压缩包文件结构详见代码打包规范内 容。

2、赛题主办方将对选手提交的内容进行审核、复现、查重,如果发现选手提交 的内容存在无法复现结果(允许复现成绩和排行榜成绩出现偏差,但是不得超过主办 方规定的偏差范围)、抄袭他人代码、作弊等情况,将会取消选手的排行榜成绩,并 将该账号拉入黑名单,不得参加平台任何其他比赛。所有规则解释权由主办方所有。

# 代码打包规范

#### **1**、原始数据⽂件夹 **init\_data/**

选手无需打包原始的数据文件,初始时我们会清空此文件夹,然后把与官网上提 供的同样的数据文件放到此文件夹下。

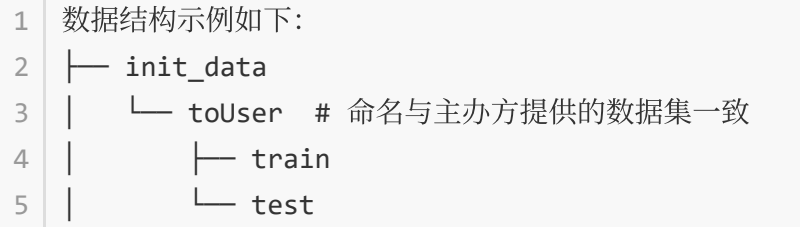

####2、中间数据文件夹 temp\_data/ 选手可以在此文件夹下存放一些在数据 处理、训练模型中需要产生的中间数据。但是请注意,如果选手在此文件夹下存放了 中间数据,需要在代码说明文件夹 doc/Readme.md 文件中说明此中间数据的生成过 程,并且在代码文件夹 code/ 中存放可以生成这些中间文件的代码。

### **3**、代码⽂件夹**code/**

选手需要在此文件夹下存放所有的算法源代码和最优模型文件,包括(但不 限于):

- 数据预处理
- 特征构建和选择
- 模型建立和训练
- 预测结果
- 训练好的模型文件(需要保证在预测结果代码中调用的就是该模型)

源代码中必须包含一些必要的注释。可方便主办方更好的进行复现。

请注意: 为了防止模型训练出现随机性, 代码中所有影响模型的参数必须固定 (比如训练轮次、学习率、树的深度、随机种子等)。

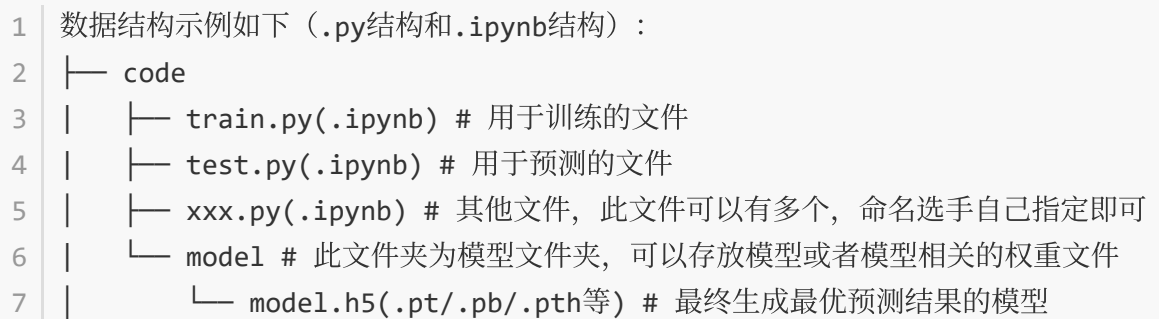

根据选手编写代码的习惯不同,选手可以选择提交.py 文件结构或者.ipynb 文 件结构,不同的提交结构在复现的时候会有所区别,所以下面详细列出了对于不同结 构提交的要求。

> ● 选手提交.py 文件的结构 主办方在复现时会在 code 路径下分别调用 train.py 和 test.py, 用于模型训练和结果预测。.py 文件调用函数命 令如下:(请选手提交代码之前确保调用命令能够正确执行)

1 | python train.py trainSetDir modelPath

- 2 python test.py testSetDir resultPath
	- 选手提交.ipynb 文件的结构 主办方在复现时会在 code 路径下直接打 开 jupyter notebook 分别运行 train.ipynb 和 test.ipynb, 用于模型 训练和结果预测。同样的选手需要固定所使用的路径。

如果以当前所在路径为 code 文件夹为例, 以上两种提交结构的四个相对路径分 别为:

```
trainSetDir = ../init_data/toUser/train # 训练数据加载根路径
1
```

```
modelPath = ./model/model.h5 # 模型存放路径
2
```

```
testSetDir = ../init_data/toUser/test # 测试数据加载根路径
3
```

```
4 | resultPath = ../result/result.csv # 结果生成路径
```
## **4**、代码说明⽂件夹**doc/**

选手需要在此文件夹下存放以下两个文件,每个文件所需要包含的内容如下:

1、\*\* Readme.md ⽂件\*\*

- 整个赛题的解决思路以及用到的数据处理方法;
- 使用的算法模型简要介绍;
- 整个模型的实现过程的详细步骤说明(主办方会根据这个说明进行每一步的 复现);
- 算法运⾏(环境)说明;

2、\*\* requirements.txt \*\*文件 此文件中需要列出所有选手在建模过程中使用 的依赖以及其明确的版本,例如TensorFlow、PyTorch、LightGBM、XGBoost等。

1|数据结构示例如下:  $\leftarrow$  doc  $\overline{\phantom{a}}$   $\overline{\phantom{a}}$   $\overline{\phantom{a}}$  Readme.md │ └── requirements.txt 2 4

### **5**、预测结果⽂件夹**result/**

此文件夹下存放最终预测的结果 result.csv, 注意此结果必须由code文件夹中 提交的模型和预测代码产出,且此结果要与排行榜上的最高成绩文件保持一致。初始 时我们会清空此⽂件夹。

│ 数据结构示例如下:  $2 \mid \boldsymbol{\vdash}$  result │ └── result.csv 1 3

####6、整体提交文件夹结构

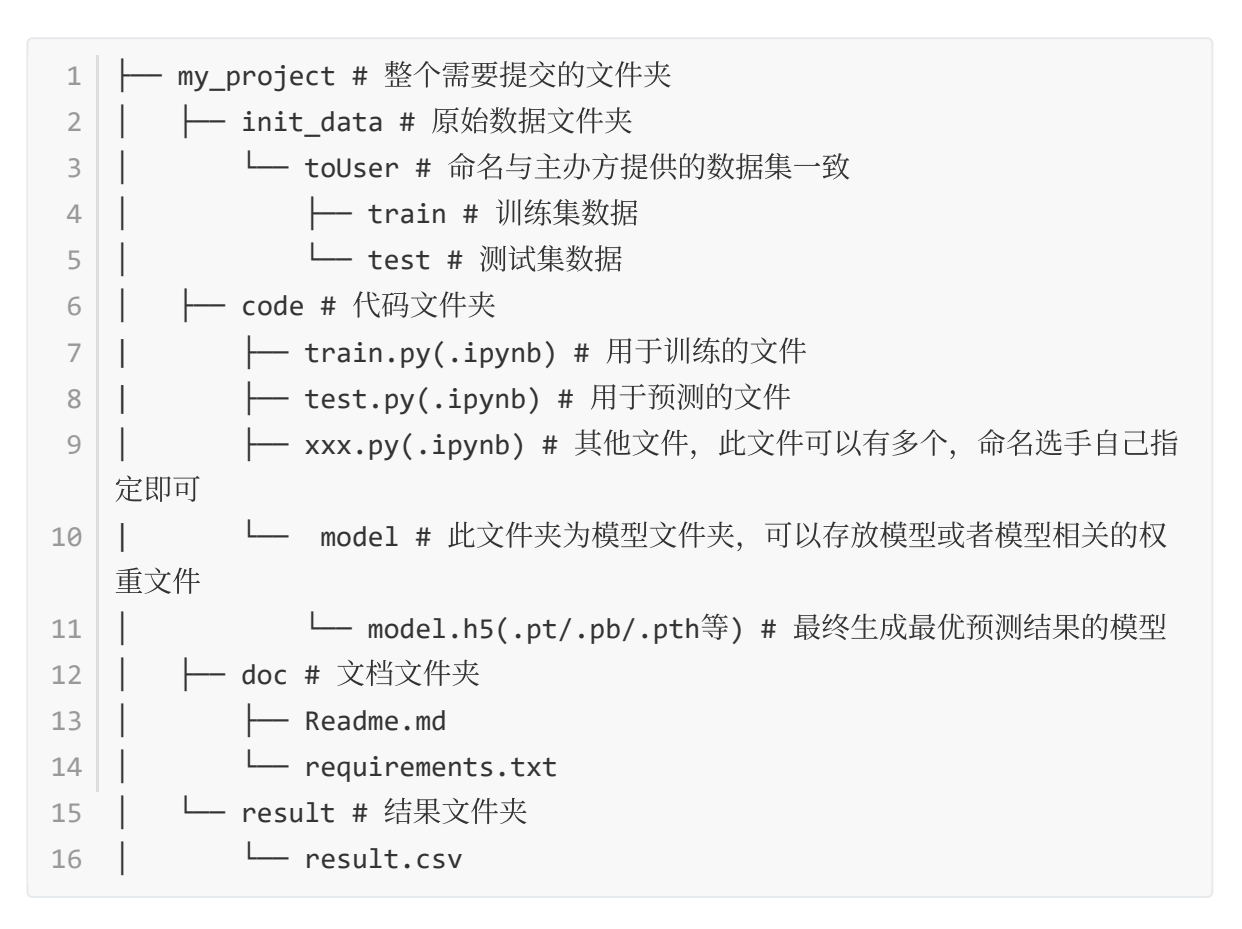